# **Die Sub-Methode zur Ermittlung der Verluste von passiven Vierpolen**

**Mitteilungen aus dem Institut für Umwelttechnik Nonnweiler-Saar Dr. Schau DL3LH** 

## **Vorwort:**

Die in einem Sender teuer erzeugte Leistung wird durch Verluste auf dem Weg zur Antenne reduziert und fehlt bei der Abstrahlung. Passive Vierpole in der Antennenanlage sind erforderlich um Leistungsanpassung bis hoch zur Antenne zu gewährleisten. Solche Netzwerke sind Anpassnetzwerke, Balune, Übertrager oder auch die Zuleitung zur Antenne. Die Verluste auf Antennenzuleitungen sind in /1/ ausführlich behandelt und sollen hier nicht wiederholt werden. Die Verluste in den zwischengeschalteten passiven Netzwerken müssen bekannt sein, um die tatsächlich abgestrahlte Leistung bestimmen zu können, die Grundlage für die gesetzlich vorgeschriebene Selbsterklärung ist. Welches Anpassnetzwerk ist besser oder welcher Balun hat die geringeren Verluste, sind stets auftretende Fragen im Kreise der Amateure, obwohl es einfachste Möglichkeiten gibt, diese ständig offenen Fragen zu beantworten.

## **1. Der Leistungstransfer am Vierpol Eingang**

Will man die Übertragungseigenschaften und die Verluste eines Vierpols untersuchen, bietet sich dazu das Bild 1 an. Dort sind die Spannungen und Ströme an einem allgemeinen Vierpol definiert, wenn die Reihenschaltung oder auch Kettenschaltung von Vierpolen in Betracht gezogen wird.

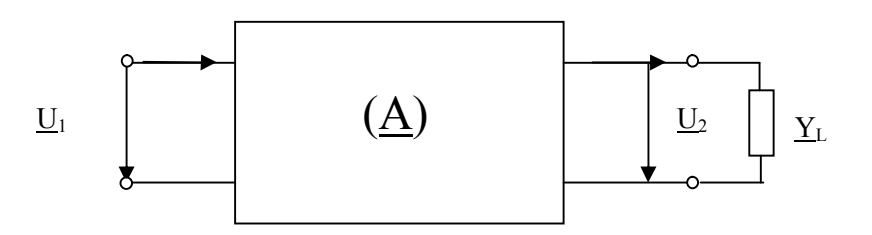

**Bild1**: Ströme und Spannungen an einem Vierpol in Kettenschaltung

Am Eingang wird der Vierpol von einer Quelle (Sender) gespeist. Eine feste Größe jeder Quelle ist die verfügbare Leistung Pv. Diese ist unabhängig von der Belastung der Quelle und wird bei Anpassung erreicht. Diese verfügbare Leistung einer Quelle kann einfach gemessen werden, sie ist eine Konstante. Daher ist es sinnvoll diese Leistung als Bezugsgröße zu nehmen. Je nach Anpasszustand am Eingang des VP geht ein Teil, keine oder die ganze Leistung auf den Vierpol über. Der Transfer der Leistung in den Vierpol wird durch den eingangsseitigen Anpassfaktor me

$$
\text{Pin} = \text{Pv} \left[ 4 \text{ me} / (1 + \text{me})^2 \right] \tag{G1.1.1}
$$

beschrieben. Für me = 1 (Anpassung) geht die gesamt verfügbare Leistung in den Vierpol über, für me = 0 wird die gesamte Leistung am Innenwiderstand der Quelle in Wärme umgesetzt. Man erkennt unschwer in dem Anpassfaktor me den Reziprokwert des bekannten VSWR S, das hier allerdings eine ganz andere Bedeutung hat, da es sich nicht um Leitungsvorgänge handelt.

Definiert man einen Reflexionsfaktor zwischen Quelle und Vierpol mit der Innenimpedanz der Quelle und der Eingangsimpedanz des Vierpols, dann wird dieser

$$
\underline{\mathbf{r}}_{\mathbf{e}} = (\underline{\mathbf{Z}}\mathbf{e} - \underline{\mathbf{Z}}\mathbf{i}) : (\underline{\mathbf{Z}}\mathbf{e} + \underline{\mathbf{Z}}\mathbf{i})
$$
\n(Gl.1.2)

und aus (Gl. 1.1) wird mit ein wenig Rechnung

$$
\text{Pin} = \text{Pv}(1 - \underline{\mathbf{r}}_{\text{e}}^2) \tag{G1.1.3}
$$

mit r als Betrag des Reflexionsfaktors am Eingang des Vierpols. Bei Anpassung ist  $r = 0$ , bei totaler Fehlanpassung ist der Betrag von  $r = 1$ .

Die verfügbare Leistung der Quelle Pv ist eine besondere Eigenschaft der Quelle und unabhängig von der äußeren Beschaltung. Sie kann sehr einfach gemessen werden, in dem man die Quelle mit einem Dummy-Load (Innenwiderstand = Außenwiderstand) abschließt und diese Leistung mit einem Leistungsmesser bestimmt. Zu berücksichtigen ist, dass bei Anpassung immer die Hälfte der Quellleistung am Innenwiderstand in Wärme gewandelt wird.

Wird (Gl.1.3) ausmultipliziert

$$
\text{Pin} = \text{Pv} - \text{Pv} \, \text{r}_e^2 = \text{P}_{\text{vor}} - \text{P}_{\text{rick}} \tag{G1.1.4}
$$

dann zeigt sich, dass die in den Vierpol eingespeiste Wirkleistung als Differenz der hin laufenden Leistung P<sub>vor</sub> und der reflektierten Leistung P<sub>rück</sub> angesehen werden kann. Diese Darstellung ist identisch zur Darstellung in der Theorie der Leitungen und besonders übersichtlich. Wird der Innenwiderstand der Quelle  $Zi = 50$  Ω gewählt, dann ist Reflexionsfaktor ebenfalls auf diese 50 Ω bezogen. Werden alle Vorgänge auf 50 Ω bezogen, bezeichnet man diese dann als Systemimpedanz.

#### **Zur Erinnerung:**

Wird eine HF-Leitung mit einem Widerstand abgeschlossen, der nach Betrag und Phase gleich dem Leitungs-Wellenwiderstand der Leitung entspricht, so bildet sich ein Wellenfeld wie längs einer unendlich langen Leitung aus, d.h. es existiert nur eine sich vom Generator zur Last fortpflanzende Welle. Reflektierte Wellen sind nicht vorhanden.

Ist dagegen der Abschlusswiderstand  $Z_A$  nicht identisch dem Leitungs-Wellenwiderstand, dann entsteht am Leitungsende eine reflektierte Welle. Der Reflexionsfaktor berechnet sich dann aus (Gl.1.2) und kann die Werte  $r = \pm 1$  annehmen. Bei Kurzschluss der Leitung am Leitungsende ist  $r = -1$  und bei Leerlauf  $r = +1$ und der Betrag  $r = 1$ .

 Durch die Definition eines eingangsseitigen Reflexionsfaktors, wie in der Leitungstheorie, der verfügbaren Leistung der Quelle und einer Leistung, die dem Vierpol je nach Größe des Reflexionsfaktors angeboten wird, sind wir unbemerkt von der Messung von Strom und Spannung zur wesentlich einfacheren Leistungsmessung über gegangen. Das ist sinnvoll, denn bei höheren Frequenzen ist es fast nicht möglich

Ströme und Spannungen zu messen. Wesentlich einfacher ist es vor- und rücklaufende Leistungen zu erfassen und in Beziehung zu setzen. Solche Mess Einrichtungen sind Richtkoppler mit passender Richtschärfe oder auch kostengünstige VSWR Meter.

Unter Annahme eines bekannten, reellen Wellenwiderstandes Zo der Messanordnung kann über eine Messung des Reflexionsfaktors die unbekannte komplexe Abschlussimpedanz  $Z_x = Z_A$  bestimmt werden. Dazu wird (Gl.1.2) umgeformt und man erhält Ze = Zo  $[(1+r)/(1-r)]/1/$ .

Messgeräte die sowohl Reflexionsmessungen an Zwei- und Vierpolen als auch die Messung der Übertragungs-Eigenschaften von Netzwerken und Vierpolen gestatten, heißen Netzwerkanalysatoren. Sie sind für messtechnische Verfahren zur Bestimmung unbekannter komplexer Widerstände sowohl im Hochals auch im Höchstfrequenzbereich geeignet, relativ einfach aufgebaut und für Amateure heute bezahlbar.

### **2. Einfügedämpfung eines Vierpols und der Transferverlust**

Die Einfügedämpfung oder der Einfügeverlust eines passiven Vierpols ist von großem Interesse, weil ohmsche Verluste immer mit unerwünschter Wärmeentwicklung verbunden sind. Angenommen der VP wird zwischen reellen Widerständen betrieben, kann die Einfügedämpfung des VP mit der Substitutions-Methode ermittelt werden.

Wird die Quelle mit dem **Lastwiderstand des Vierpols R**<sub>L</sub> des Vierpols belastet, dann stellt sich an diesem Widerstand eine Spannung Ux ein.

$$
P_x = |Ux^2| / R_L. \tag{Gl.2.1}
$$

Wird jetzt der Vierpoleingang mit der Quelle verbunden und der Lastwiderstand R<sub>L</sub> an den Ausgang des Vierpols geschaltet, ist die Wirkleistung am Ausgang

$$
P_2 = |U_2^2| / R_L. \tag{G1.2.2}
$$

Das natürliche logarithmische Verhältnis der beiden Leistungen ist die Einfügedämpfung in Neper

$$
\text{Ai}_{\text{Neper}} = \frac{1}{2} \ln \left( \frac{P_x}{P_2} \right) = \ln \left| \frac{U_x}{U_2} \right|.
$$
\n(Gl.2.3)

Das Gleichheitszeichen ist zulässig, weil die P<sub>x</sub> und P<sub>2</sub> am gleichen Widerstandswert (R<sub>L</sub>) auftreten. Mit der Leerlaufspannung Uo und dem Innenwiderstand der Quelle wird mit der Spannungsteilerregel

$$
U_{x} = Uo * R_{L} / (Ri + R_{L})
$$

erhalten und mit (Gl.2.3) die Dämpfung in Neper daher

$$
Ai_{Neper} = \frac{1}{2} \ln (P_x / P_2) = \ln [(R_1 / (R_1 + R_1) * |U_0 / U_2|)] \tag{G1.2.4}
$$

oder auch da heute nur noch wenige in Neper rechnen, der Wert in dB

$$
\text{Ai}_{\text{dB}} = 20 / \ln(10) \text{A}_{\text{Neper}} = 10 \log(\text{P}_{\text{x}}/\text{P}_{\text{2}}) = 20 \log|\text{U}_{\text{x}}/\text{U}_{\text{2}}| =
$$
\n
$$
= 20 \log[(\text{R}_{\text{L}}/(\text{R}_{\text{I}} + \text{R}_{\text{L}}) * |\text{U}_{\text{o}}/\text{U}_{\text{2}}]]. \tag{Gl.2.5}
$$

Die **Transferverluste** werden ebenfalls mit der Methode ermittelt. Die Quelle wird mit ihrem Innenwiderstand Ra = Ri belastet und die Leistung  $P_{max} = U_0^2/4Ri$  gemessen. Danach wird der Vierpol mit der Quelle verbunden.

Die Wirkleistung am Ausgang ist wieder  $P_2 = |U_2^2| / R_L$  und der Transferverlust in Neper

$$
A_{\text{T_Neper}} = \frac{1}{2} \ln (P_{\text{max}}/P_2) = \ln [\sqrt{R_2/R_i} * |U_0/2U_2| ] \tag{Gl.2.6}
$$

oder in dB

$$
A_{\text{TdB}} = 20 / \ln(10) * A_{\text{Neper}} = 10 \log (P_{\text{max}}/P_2) = 20 \log \sqrt{R_2/R_i} * |U_0 / 2U_2|
$$
 (Gl.2.7)

Der Unterschied zwischen Einfügedämpfung und Transferverlust ist derart, dass beim Transferverlust das Verhältnis der verfügbaren Leistung der Quelle (eine Konstante) zur Leistung an der Last, bei der Einfügedämpfung die tatsächlich in den Vierpol gelieferte Leistung zur Leistung an der Last in Bezug gesetzt werden./4/

#### **Beispiel 2.1**

Wir messen die Eingangsimpedanz einer Anpassschaltung bei der Frequenz  $f = 1.9$  MHz zu Zin = (132 + j 16) Ω. Der Ausgang ist mit R<sub>L</sub> = 200 Ω belastet. Das MFJ Messgerät hat eine Systemimpedanz von 50 Ω. Als Messsender wird eine SEG 15 genutzt, dessen Ausgangsleistung an einem Dummy-Load zu P<sub>max</sub> = 12,.5 W gemessen wurde.

Das Betragsquadrat des eingangsseitigen Reflexionsfaktor berechnet sich aus (Gl.7.2) zu  $|\underline{r}_1|^2 = |(132 + j \cdot 16)|$ – 50)| : |( 132 + j 16 + 50)| = 0.20910. Die Leistung in die Anpassschaltung ist daher Pin = 12,5 W (1 – 0,20910) = 9,88 W. Am Lastwiderstand R<sub>L</sub> = 200  $\Omega$  wird eine HF-Spannung von U<sub>2</sub> = 32 Veff mit einem Oszillografen gemessen, was eine Wirkleistung von  $P_2 = 5,12$  W ergibt.

Die Einfügedämpfung ist daher Ai = 10 log  $(9,88/5,12) = 2,85$  dB und die Transferdämpfung AT = 10 log (12.5 /5.12) = 3,87 dB. Der Verlust in der Anpassschaltung ist die Differenz zwischen Ein- und Ausgangsleistung ∆P = 9,88 W – 5,12 W = 4,76 W. Wäre das Anpassnetzwerk verlustlos, dann würden wir am Lastwiderstand  $R_L$  eine Spannung von  $U_2$  = 44,46 V zu messen.

An Stelle der Impedanz kann auch das VSWR oder der Return-Loss zur Berechnung genutzt werden, was die Sache weiter vereinfacht. Das Messgerät zeigt bei  $f = 1.9$  MHz ein VSWR(50) = 2,68. Der Anpassfaktor ist der Reziprokwert des VSWR also me = 0,3724. Mit der verfügbaren Leistung von Pmax = 12,5 W und mit (Gl.7.1) ist die Leistung in den Vierpol wieder Pin = 9,88 W.

Wird der Return-Loss in der Anzeige des Messgerätes verwendet, kann daraus der eingangsseitige Reflexionsfaktor bzw. das VSWR ermittelt werden. Der Return-Loss ist in diesem Fall  $R_L = 20 \log(1/r) = -1$ 20 log r = 6,79 dB und daraus der Betrag des Reflexionsfaktors r = 0,45728 bzw. das VSWR wieder

S = 2,68. Auch kann aus dem VSWR der Betrag des Reflexionsfaktors berechnet werden. Es gibt also viele Wege nach Rom.

#### **Beispiel 2.2**

Wir berechnen das Beispiel 2.1 einmal nach einer anderen Methode um die Verständlichkeit zu erhöhen. Die Eingangsimpedanz des Anpassnetzwerkes ist unverändert Zin = (132 + j 16)  $\Omega$ . Am Ausgang ist das Filter mit  $R_L$  = 200  $\Omega$  belastet. Als Messsender wird ein SEG 15 genutzt, dessen Ausgangsleistung an einem Dummy-Load zu P<sub>max</sub> = 12,5 W gemessen wurde. Am 200  $\Omega$  Lastwiderstand wird eine HF-Spannung von U<sub>2</sub> = 32 Veff gemessen.

Wir berechnen den komplexen Strom in die Anpassschaltung. Dazu ist es notwendig die Leerlaufspannung Uo der Quelle zu berechnen. Diese ist – wie oben – Uo =  $\sqrt{4}$  \* 50 \* 12.5 V = 50 Veff. Die eingangsseitige Ersatzschaltung ist daher die Serienschaltung der Quelle mit Uo = 50 V mit einer Serienschaltung bestehend aus dem Innenwiderstand Ri = 50 Ω und der gemessenen Impedanz Z. Der komplexe Strom im Eingangskreis ist daher <u>I</u> = 50 V / (50 Ω + 132 Ω + j 16 Ω). Für die Berechnung der Eingangsleistung benötigen wir das Betragsquadrat, das sich zu  $|I|^2 = 0.074895$  A<sup>2</sup> berechnet.

Die Leistung in das Anpassnetzwerk ist daher Pin =  $I^2$  Rin = 0,074895 A \* 132  $\Omega$  = 9,88 W. Die am Lastwiderstand gemessenen Spannung war - wie oben - Ueff = 32 V und daher die Wirkleistung am 200 Ω Lastwiderstand  $P_2 = U_2^2 / R_L = (32V)^2 / 200\Omega = 5,12$  W. Der Verlust in der Anpassschaltung wieder  $\Delta P =$ 4,76 W. Die Ergebnisse sind natürlich identisch mit den Werten aus dem Beispiel 2.1. Diese hier verwendete umständliche "Zu Fuß" Methode zeigt die Eleganz der Berechnung nach der Methode mit dem Reflexionsfaktor oder unter Verwendung des Return-Loss nach Beispiel 2.1 mit den Zusammenhängen nach Abschnitt 1.

#### **Beispiel 2.3**

Der Amateur wickelt einen 1 : 4 Balun und möchte wissen welche Verluste dieser Balun an einer Last von  $R<sub>L</sub>$  = 200 Ω hat. Als Messsender wird eine SEG 15 verwendet, die bei Abschluss mit Ra = 50 Ω die Leistung  $Pv = P_{max} = 12.5$  W bringt. Daraus berechnet sich die Urspannung des Senders zu Uo = 50 Veff. Wird das SEG 15 direkt an den Lastwiderstand R<sub>L</sub> = 200  $\Omega$  angeschlossen, dann ist das eingangsseitige VSWR = 200 / 50 = 4 und der Betrag des Reflexionsfaktors  $r = (4 - 1) / (4 + 1) = 3/5$  sowie das Betragsquadrat (9/25). Die Wirkleistung in den 200 Ω Widerstand daher P<sub>1</sub> = 12,5 W (1 – 9/25) = 12,5 W \* 0.64 = 8 W.

Jetzt wird der Balun eingefügt und mit R<sub>L</sub> = 200 Ω belastet. Die Spannung an der Last wurde jetzt zu U<sub>2</sub> = 25 Veff gemessen. Daraus berechnet sich eine Leistung von  $P_2 = 3,125$  W. Die Einfügedämpfung ist nach (Gl.8.5) Ai = 10 log (8 /3.125) = 4,08 dB. Der Transferverlust wird nach (Gl.8.8) AT = 10 log (12.5 / 3.125)  $= 6,02$  dB, d.h. von der verfügbaren Leistung der Quelle von Pv = 12,5 W kommen gerade noch P<sub>2</sub> = 3,125 W an der Last an.

Die Leistungsverhältnisse sind aber auch ohne die (Gl.8.5 - 8.8) leicht zu übersehen. Die Eingangsleistung ist Pin = 8 W, die Ausgangsleistung P<sub>2</sub> = 3,125 W. Die Differenzleistung daher ∆P = 4,875 W. Aus dem Verhältnis der Leistungen berechnen sich die Einfügedämpfung bzw. der Transferverlust – wie oben.

Angenommen wir haben eine Sendeleistung von P = 750 W, dann steht bei einem Transferverlust von AT = 6,02 dB lediglich  $P_2$  = 187,52 W am Ausgang des Balun zu Verfügung.

#### **Beispiel 2.4**

Ausgerüstet mit dem Vorwissen können wir jetzt einmal den realen Fall bei komplexen Lasten und komplexen Eingangsimpedanzen berechnen. Als Messsender verwenden wir eine SEG 15 mit der verfügbaren Leistung von Pv = 12,5 W.

Wir bestimmen die Verluste eines 1: 4 Balun bei einer komplexen Lastimpedanz. Mit einem MFJ Analyzer o.ä. messen wir bei der Frequenz  $f = 3.6$  MHz die Eingangsimpedanz einer Hühnerleiter zu Ze = (90 - j300) Ω. Danach wird der Balun an die Hühnerleiter angeschlossen und die Messung ergab Z = (16 + j 182) Ω. Wir untersuchen nun die Verluste und die Einfügedämpfung des Balun mit der eleganten Methode der verfügbaren Leistung der Quelle und dem eingangsseitigen Reflexionsfaktors nach Abschnitt 1.

Das Messgerät zeigt ein VSWR = 44,8. Bei diesem hohen VSWR ist es besser den eingangsseitigen Reflexionsfaktor zu berechnen, weil bei Verwendung des VSWR die Rechnung zu ungenau wäre.

Mit Zo = 50  $\Omega$  erhalten wir das Betragsquadrat des Reflexionsfaktors  $r^2 = | 16 + j 182 - 50 | / | 16 + j 182 + 50 |$  $| = 0.9146$ . Die Leistung in den Balun daher Pin = Pv (1- r<sup>2</sup>) = 12,5 W (1- 0,9146) = 1,067 W.

Wir brauchen diese Leistung nicht messen, die Rechnung gibt genügend Aufschluss über die Verhältnisse am Eingang. Will man eine Leistungsmessung unbedingt durchführen, ist die Leistung des Messsenders zu erhöhen. Hier bietet sich das SEG 100 o.ä. an.

Was wir allerdings jetzt messen müssen ist der Betrag der Spannung U<sub>2</sub> am Eingang der Hühnerleiter. Mit einem HF-Voltmeter messen wir z.B.  $U_{2eff} = 30$  V. Entsprechend Beispiel 2.2 berechnen wir das Betragsquadrat des Strom durch die komplexe Last zu  $I^2 = (30 \text{ V})^2 / (90^2 + 300^2) = 9,1743 \text{ mA}$ . Die Wirkleistung in den Eingang der Hühnerleiter daher P =  $0.0091743$  \* 90  $\Omega$  = 0.825 W. Die Einfügedämpfung nach (Gl.2.5) ist Ai = 10 log (1.067 / 0.825) = 1,113 dB und der Transferverlust entsprechend (Gl.2.7)  $AT = 10 \log (12.5 / 0.825) = 11,80$  dB.

Angenommen wir hätten eine Leistung von Pv = 750 W und vor dem Balun ein verlustloses Anpassnetzwerk eingeschleift (immer erforderlich), dann ist S = 1 und die gesamte Leistung geht in den Balun. Die Einfügedämpfung bleibt davon natürlich unberührt. Mit  $Ai = 1.113$  dB ist jetzt die Verlustleistung im Balun  $\Delta P = 169$  W und damit viel zu hoch. Wird der Balun noch mit einem Eisenkern ausgeführt, dann würde dieser Leistung den Kern in die Sättigung treiben und je nach Kernmaterial eventuell zerstören. Auf jeden Fall muss diese Wärme vom Kern abgeleitet werden, was nicht so einfach ist. /1, 2/. Oftmals werden Kerne nicht durch Sättigung zerstört, sondern durch die Verlustwärme.

#### **Beispiel 2.5**

Der Balun nach Beispiel 2.4 liegt zwischen Anpassnetzwerk und Antennenzuleitung. Manchmal wird der Balun auch direkt hinter dem Sender eingefügt und das Anpassnetzwerk liegt dann zwischen Balun und Antennenzuleitung. Außer den bekannten Nachteilen /1/ muss auch noch das Anpassnetzwerk symmetrisch ausgeführt werden und alle Teile des Netzwerkes liegen auf HF-Potential.

Die oben beschriebenen Verfahren eignen sich natürlich auch dazu den Gesamtverlust dieser Anordnung bestehend aus dem Balun nebst Anpassnetzwerk zu ermitteln. Für die Ermittlung der Verluste ist die Art der Anpassschaltung ohne Bedeutung, hat aber erheblichen Einfluss auf die Verluste /1/. So kann in einem

T-, Pi- oder Resonanz-Koppler, bei falscher Einstellung der Blindelemente, bis zu 98 % der Leistung im Koppler verbleiben.

Wir gehen die Berechnung an: Die Eingangsimpedanz der Hühnerleiter sei wie in Beispiel 2.4 gemessen worden und ist Ze = (90 - j300) Ω. Bei Resonanzabstimmung des Kopplers sollte zwischen dem Balun und Sender ein VSWR = 1 einstellbar sein, d.h. die gesamte vom Sender gelieferte Leistung geht in den Balun.

Bei Pv = 12,5 W in der Zuleitung zum Balun messen wir die Ausgangsspannung parallel am Eingang der Hühnerleiter mit einem Oszillografen. (Differenzmessung, da der Oszillograf gegen Masse misst).

Wir messen als Beispiel U<sub>2eff</sub> = 95 V. Daraus berechnet sich entsprechend Beispiel 2.4 eine Wirkleistung an dem 90 Ω Realteil der Hühnerleiterimpedanz zu P<sub>2</sub> = 8,28 W.

Die Einfügedämpfung ist Ai = 10 log (12.5/8.28) = 1,78 dB und in diesem Fall identisch mit dem Transferverlust. Bei  $P = 750$  W würden mit Ai = 1,78 dB in diesem Fall eine Verlustleistung im Balun nebst Anpassnetzwerk von ∆P = 252 W in Wärme gewandelt. Natürlich viel zu hoch. Hier ist Optimierung angesagt /3/.

Wie aus den Beispielen 2.1 bis 2.5 ersichtlich ist der Strom in die Hühnerleiter oder allgemein in der Antennenzuleitung fast immer ein Scheinstrom, der sich aus einem Wirkstrom und dem Blindstrom zusammensetzt. Wird in die Hühnerleiter ein HF – Amperemeter eingeschleift, dann wird damit der Scheinstrom gemessen. Dieser lässt keine Aussage über die tatsächlich eingebrachte Wirkleistung zu. Nur bei einer konstanten Frequenz kann eine relative Aussage über "Besser" oder "Schlechter" gemacht werden. Wird die Frequenz verändert ist ein Vergleich unsinnig.

#### **Beispiel 2.6**

Wir nehmen die Daten der Hühnerleiter nach obigen Beispielen <u>Z</u>e = (90 - j300) Ω. Bei richtiger Abstimmung des Kopplers ist zwischen Balun und Sender ein VSWR = 1 vorhanden, d.h. die gesamte vom Sender gelieferte Leistung geht in den Balun. Mit den Messdaten aus Beispiel 2.5 ergab sich eine Einfügedämpfung von Ai = 1,78 dB. Am Eingang der Hühnerleiter stehen daher nur noch eine Wirkleistung Pin = 479.80 W zur Verfügung. Daraus berechnet sich die Wirkspannung an dem 90 Ω Widerstand zu Uw = 211,66 V, was mit einem HF Strom von I =  $\sqrt{479.80 \text{ W}}$  / 90  $\Omega$  = 2,35 A verbunden ist. Dieser Strom wird bei einem HF-Strommessgerät angezeigt. Wird die Frequenz verändert, ändern sich alle Verhältnisse. Daher lässt die Höhe des Stromes nur für eine Frequenz eine Aussage über die zugeführte Leistung zu.

Bei einem HF-Strom von I = 2,3 A ist die Blindspannung an dem Kondensator Ub = 705,55 V und die Gesamt(schein)spannung zwischen den beiden Anschlüssen der Hühnerleiter nach dem Pythagoras  $Us = \sqrt{(211.66)^2 + (705.55)^2} = 736.61$  V und gefährlich hoch. Messungen daher immer bei kleiner Leistung durchführen. Der Phasenwinkel zwischen Wirk- und Blindkomponente ist per Definition  $\psi = -90^{\circ}$ . Der Gesamtstrom eilt der Ausgangsspannung wegen des kapazitiven Charakters der Last um  $\varphi = 73.3^{\circ}$  vor.

#### **Beispiel 2.7**

Der Amateur wickelt sich ein 1:4 Balun. Der Balun wird bei der Frequenz f = 1,9 MHz direkt hinter dem Sender - also zwischen Sender und Anpassnetzwerk betrieben. Um zu erfahren, welche Eigenschaften der selbst gewickelte Balun hat, wird dieser auf 50 Ω Seite mit einem reellen Widerstand (Ersatz für den Innenwiderstand des Senders) belastet und rückwärts in den Balun die Impedanz gemessen. Der Messwert ergab sich zu Z = (115 + j 133) Ω, d.h. die hinter dem Balun notwendige Anpassschaltung muss auf eine Impedanz von Z = (115 – j 133) Ω transformieren und nicht auf etwa 200 Ω. wie meist angenommen wird.

Wir wollen die Verluste dieses Balun nach der Methode unter Abschnitt 1 bestimmen. Als Quelle dient wieder das SEG 15 mit Pv = 12,5 W. Wir berechnen das Quadrat des Reflexionsfaktors bezogen auf 50  $\Omega$ des SEG zu  $r = (115 + j 113 - 50) / (115 + j 113 + 50)$  und daraus das Betragsquadrat  $r^2 = 0.4249$ . (VSWR = 4,74 oder Return-Loss = 3,71 dB)

Wird der SEG 15 jetzt an der Messseite angeschlossen, so geht eine Leistung von Pin = 12.5 W (1 – 0.4249) = 7.188 W rückwärts in den Balun. Auf der 50 Ω Seite messen wir wieder mit einem HF-Voltmeter die Spannung. Dieses ist bspw. U<sub>eff</sub> = 15 V. Die Leistung am 50  $\Omega$  Widerstand daher P = (15 V)<sup>2</sup> / 50  $\Omega$  = 4,5 W. Die Einfügedämpfung wird Ai = 10 log (7.188 / 4.5) = 2,033 dB. Wird jetzt dieser 1: 4 Balun mit einer Leistung P = 750 W betrieben, dann ist die Ausgangsleistung hinter dem Balun P<sub>out</sub> = 750 W \* 4.5/7.188 = 469,53 W. Im Balun wird die Differenz ∆P = 280,46 W in nutzlose Wärme gewandelt. Der Balun ist falsch dimensioniert /2/. Mit dieser Methode können also sehr einfach die Verluste in einem Balun, der einseitig an 50 Ω betrieben wird, bestimmt werden. Einfacher geht es nicht.

## **3. Zusammenfassung**

Die in den Abschnitten 1 und 2 beschriebenen einfachen Möglichkeiten können dazu genutzt werden, die Verluste in "Home-Made" Anpassnetzwerken und Balunen oder auch in kommerziellen Ausführungen zu bestimmen. Benötigt werden ein Power Meter, eine VSWR-Brücke, ein HF-Voltmeter und eine Impedanz messbrücke. Bis auf die Impedanz-Messbrücke gehören solche Messgeräte heute zur Grundausstattung einer Amateurfunkstation. Impedanz-Messbrücken sind oftmals im OV oder bei einem OM ausleihbar. Dabei ist zu beachten, dass niemals an Antennen gemessen werden sollte, wenn Gewitter in der Luft liegt, statische Aufladungen oder starke Signale von Rundfunkstationen auf der Antennenanlage vorhanden sind. Die Verluste einer Antennenanlage können durch Optimierung auf wenige Watt reduziert werden und ersparen oftmals eine teure Endstufe. 1dB entsprechen rund 20 % Verlust. Durch Reduzierung der Verluste werden auch die Empfangssignale um den Betrag der Verluste verbessert und DX macht wieder Spaß.

Walter, DL3LH

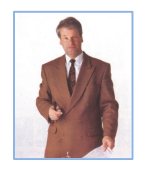

wa-schau@t-online.de www.heide-holst.de

## **Literatur**

- 1. Die Antenne macht die Musik, DL3LH
- 2. Mythos Balun, Teil 1 4, DL3LH
- 3. Optimierung von Antennenanlagen für den KW- Bereich, DL3LH
- 4. Dämpfungsglieder unter der Lupe

This document was created with Win2PDF available at http://www.win2pdf.com.<br>The unregistered version of Win2PDF is for evaluation or non-commercial use only.<br>This page will not be added after purchasing Win2PDF.